**AutoStore version 5.00**

# **Installation Instructions for AutoStore v5.00**

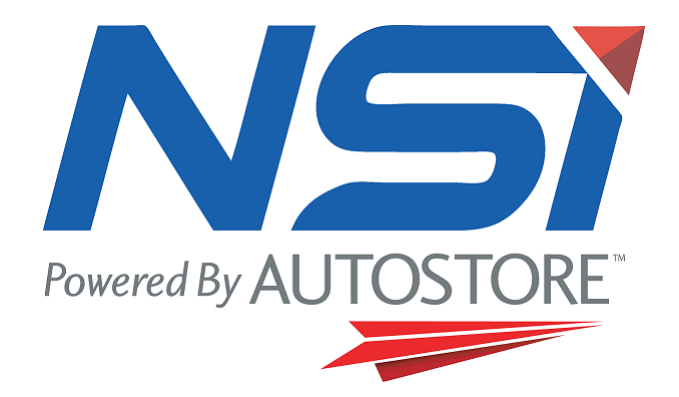

Notable Solutions, Inc. 9715 Key West Avenue Suite 200 Rockville, MD 20850

## *Before You Begin*

.

If you are evaluating AutoStore 5.00 with any supported databases or line-of-business programs, make sure that the associated database or software program is installed and configured before you install and use AutoStore 5.00. For example, if you want AutoStore 5.00 to work with Microsoft Share Point Portal server, first make sure that Microsoft SharePoint Portal Server is fully installed and configured.

You have 30 days from the date of installation to evaluate the product for free. Any adjustment to computer dates or registries will cause the AutoStore 5.00 licenses to expire automatically.

**IMPORTANT NOTE: Once AutoStore 5.00 is installed, you will NOT be able to revert back to any other previous versions of the software.**

## *Recommended Minimum Requirements*

Make sure that your system meets the following minimum/recommended requirements for AutoStore 5.00 installation:

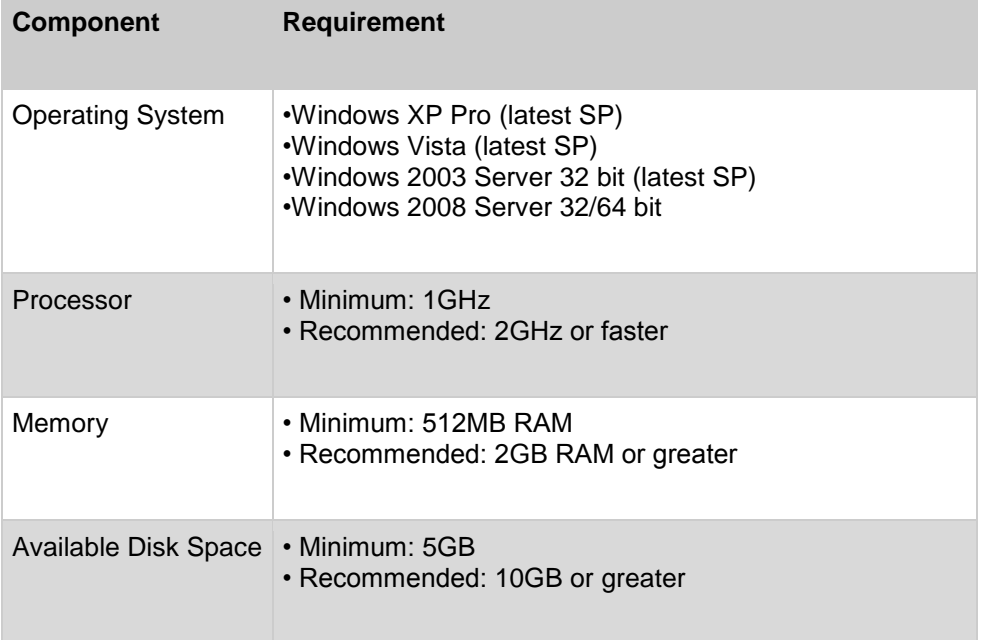

### *Installation Steps*

The following steps provide a short outline for installing the new AutoStore 5.00 application.

## *Install AutoStore 5.00 Release*

To install the AutoStore 5.00, you must follow the instructions listed below:

**1 Installing AutoStore 5.00**

Once you have AutoStore 5.00 downloaded, run the installation executable and follow the instructions on your screen to complete the installation.

- **2 Installing AutoStore 5.00 Add-On Client Installations** For all AutoStore 5.00 add-on client related set up procedures, please reference **<INSTALL\_DIRECTORY>\Distributables** folder for all associated component client installations.
- **3 Reboot your server if necessary**

AutoStore 5.00 installation will prompt you to reboot your machine if it is necessary. Please make sure save all the changes on your work before restart your machine.

## *Setup AutoStore Components*

Certain AutoStore 5.00 components may require additional installation steps. Please refer to the individual component help files within the AutoStore 5.00 Process Designer for the comprehensive instructions on how to configure and set up each component. For all AutoStore 5.00 add-on component client installs, please reference **<INSTALL\_DIRECTORY>\Distributables.**

## PLEASE READ THIS CAREFULLY BY INSTALLING THIS SOFTWARE YOU ARE AGREEING TO THESE TERMS.

## **NSi SOFTWARE LICENSE AGREEMENT**

Please read this license agreement (called the "Agreement") carefully. Your use of the **AutoStore 5.00** software or any related documentation (called the "Software") indicates your acceptance of the following terms and conditions. If you do not agree to these terms and conditions, you may not install or use the Software.

#### **1. USE**

You (an entity or a person) may use this Notable Solutions, Inc. software products (individually and collectively, the Software), in the quantity purchased or for Trial Use and Demo & Evaluation copies

You may evaluate the Software for a period of thirty (30) days (the "Trial Period"). If you wish to continue using the Software, you must purchase a copy of the Software during the Trial Period in order for your continued use of the Software to be legal. Multiple Trial Periods are prohibited. Software acquired for evaluation during a Trial Period is provided on an "AS IS" basis. NOTABLE SOLUTIONS, INC. MAKES NO WARRANTY, REPRESENTATION, PROMISE OR UARANTEE, EITHER EXPRESS OR IMPLIED, STATUTORY OR OTHERWISE, WITH RESPECT TO THE SOFTWARE, THE USER DOCUMENTATION OR ANY RELATED TECHNICAL SUPPORT, INCLUDING THEIR QUALITY OR PERFORMANCE. NSI EXPRESSLY DISCLAIMS THE WARRANTIES OF MERCHANTABILITY AND FITNESS FOR A PARTICULAR PURPOSE. Some jurisdictions do not allow exclusions of an implied warranty, so this disclaimer may not apply to you and you may have other legal rights that vary by jurisdiction.

#### \* For Upgrades and Take-ups

If the Software is an upgrade or a trade-up, you are authorized to use the Software only if you have a current product maintenance agreement and are an authorized user of a qualifying product as determined by Notable Solutions, Inc. and provided you (i) either delete the qualifying product or install the new product on the same computer or network as the qualifying product and (ii) do not transfer the qualifying product to any other person.

#### **2. RESTRICTIONS**

Except as expressly provided in Section 1, you may not alter, merge, modify or adapt the Software in any way including reverse engineering, disassembling or decompiling. You may not sell, distribute, loan, rent, lease, license or otherwise transfer the Software or any copy. You may not transfer the Software for commercial purposes. If you acquired the Software preloaded on a computer as part of your purchase of the computer (OEM Software), then you may not transfer such OEM Software (or any accompanying disks) for value separately from the computer.

If you are using the Software in any country in the European Community, the prohibition against altering, merging, modifying or adapting the Software does not affect your rights under any legislation implementing the E.C. Council Directive on the Legal Protection of Computer Programs.

#### **3. INTELLECTUAL PROPERTY RIGHTS**

All intellectual property rights in the Software and user documentation are owned by Notable Solutions, Inc. or its business partners and/or suppliers and are protected by applicable intellectual property laws (including patent, trademark and copyright laws) and inter- national treaty provisions. Notable Solutions, Inc. retains all rights not expressly granted to you.

#### **4. LIMITED WARRANTY**

For thirty (30) days from your date of purchase, Notable Solutions, Inc. warrants that (i) the Software will substantially conform to the applicable user documentation and (ii) that the magnetic media on which the Software is distributed and the user documentation (if any) are free from defects in materials and workmanship. Notable Solutions, Inc. will, at its option, refund the amount you paid for the Software or provide you with corrected items at no charge provided that the defective item(s) is returned to Notable Solutions, Inc. within thirty (30) days from the date of purchase. Any misuse or unauthorized modification of the Software will void this limited warranty.

EXCEPT AS SPECIFICALLY PROVIDED HEREIN, NOTABLE SOLUTIONS, INC. MAKES NO WARRANTY, REPRESENTATION, PROMISE OR GUARANTEE, EITHER EXPRESS OR IMPLIED, STATUTORY OR OTHERWISE, WITH RESPECT TO THE SOFTWARE, USER DOCUMENTATION OR RELATED TECHNICAL SUPPORT, INCLUDING THEIR QUALITY ANDPERFORMANCE. NOTABLE SOLUTIONS, INC. EXPRESSLY DISCLAIMS THE WARRANTIES OF, MERCHANTABILITY AND FITNESS FOR A PARTICULAR PURPOSE. THE WARRANTY AND REMEDIES SET FORTH HEREIN ARE EXCLUSIVE AND IN LIEU OF ALL OTHERS, ORAL OR WRITTEN, EXPRESS OR IMPLIED. This warranty gives you specific legal rights, and you may also have other rights which vary from jurisdiction to jurisdiction.

#### **5. LIMITATION OF LIABILITY**

Because software is inherently complex and may not be completely free of errors, it is your responsibility to verify your work and to make backup copies. In no event will Notable Solutions, Inc. or any of its business partners or licensors be liable for indirect, special, incidental, tort, economic, cover or consequential damages arising out of the use of or inability to use the Software, including, without limitation, damages or costs relating to the loss of profits, business, goodwill, data or computer programs, even if advised of the possibility of such damages. In no case shall Notable Solutions, Inc.' or any its business partners' or licensors' liability exceed the amount paid by you for the Software out of which such claim arose. This limitation on monetary damages will not apply to claims relating to death or personal injury which arises out of products deemed to be consumer goods under applicable law. Some states, provinces and other jurisdictions do not allow the exclusion or limitation of implied warranties or limitation of liability for incidental or consequential damages, so the above exclusion or limitation may not apply to you. However, in appropriate jurisdictions, Notable Solutions, Inc. limits its liability, according to the terms of this Agreement, to the extent permissible at law.

Additional terms applicable only in Australia. Nothing in this Agreement operates to exclude, restrict or modify the application of any of the provisions of the Trade Practices Act 1974 (Cth) or any equivalent state or territory legislation, the exercise of a right conferred by such a provision, or any liability of Notable Solutions, Inc. for a breach of a condition or warranty (including but not limited to a condition or warranty in relation to goods or services of a kind ordinarily acquired for personal, domestic or household use or consumption) implied by such a provision. To the extent that it is able to do so, Notable Solutions, Inc. expressly limits its liability for any breach of a condition or warranty under this Agreement or implied by virtue of any legislation to one of the following, the choice of which is to be at Notable Solutions, Inc.' sole discretion: (i) the replacement of the Software or the supply of equivalent software; or (ii) the payment of the cost of replacing the Software or of acquiring equivalent software.

#### **6. GENERAL**

No Notable Solutions, Inc. dealer, distributor, agent or employee is authorized to make any modification or addition to this Agreement. By downloading software or technical data, Customer assumes responsibility for complying with applicable export/import laws and regulations and agrees not to export or re-export this software or technical data without applicable export authorization. For use of the Software in North America and Latin America, this Agreement will be governed by the laws of the Commonwealth of Virginia. For all other countries, this Agreement will be governed by the laws of the country in which the Software was purchased.

#### **7. DEVICE LICENSES**

For all supported peripheral devices (scanners, Multi-functional Devices, etc.), you are required to purchase device connectivity licenses regardless of the media, method, protocol or form of transmission used by the device to send data and images to the product. All product licensing restrictions apply to device licenses regardless of the method of communication between the server application software and the device.